## **findPattern**

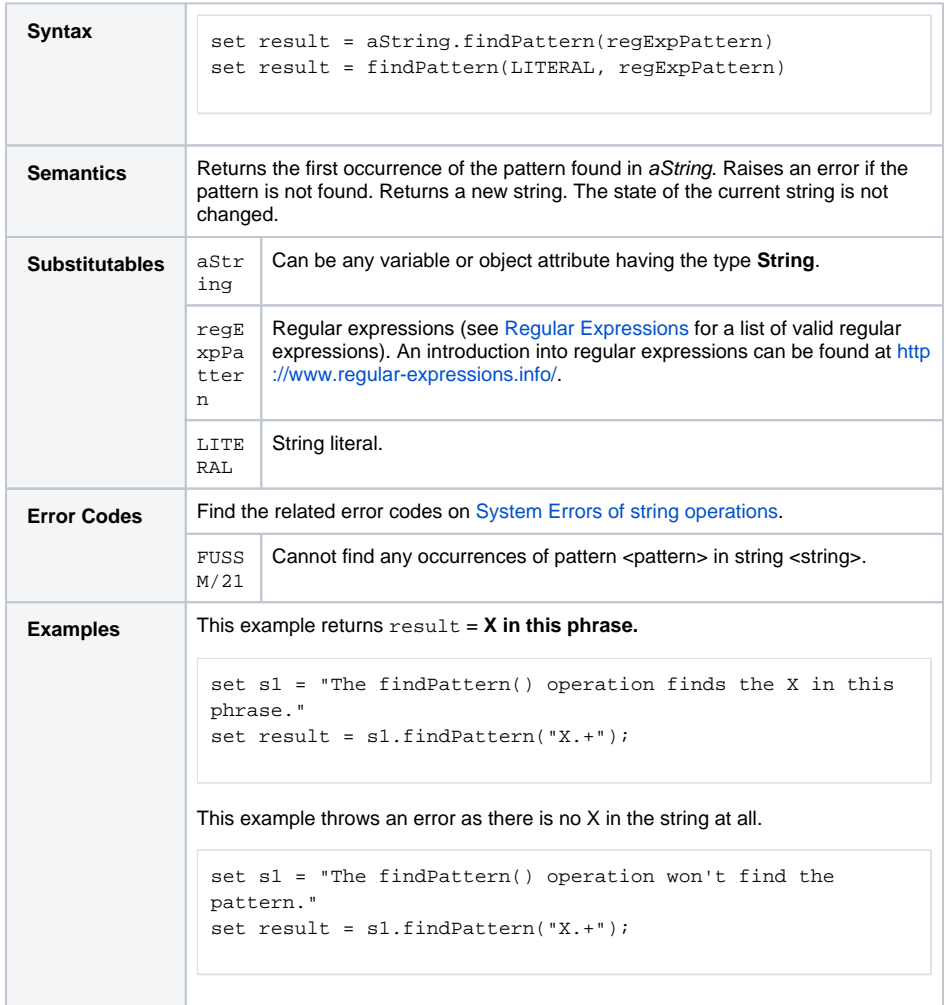

## **Related Pages:**

- Valid [Regular Expressions](https://doc.scheer-pas.com/display/BRIDGE/Regular+Expressions) on the E2E Bridge
- [Info on Regular](http://www.regular-expressions.info/)
- [Expressions in Common](http://www.regular-expressions.info/) [findPatterns\(\) Operation](https://doc.scheer-pas.com/display/BRIDGE/findPatterns)
- [match\(\) Operation](https://doc.scheer-pas.com/display/BRIDGE/match)